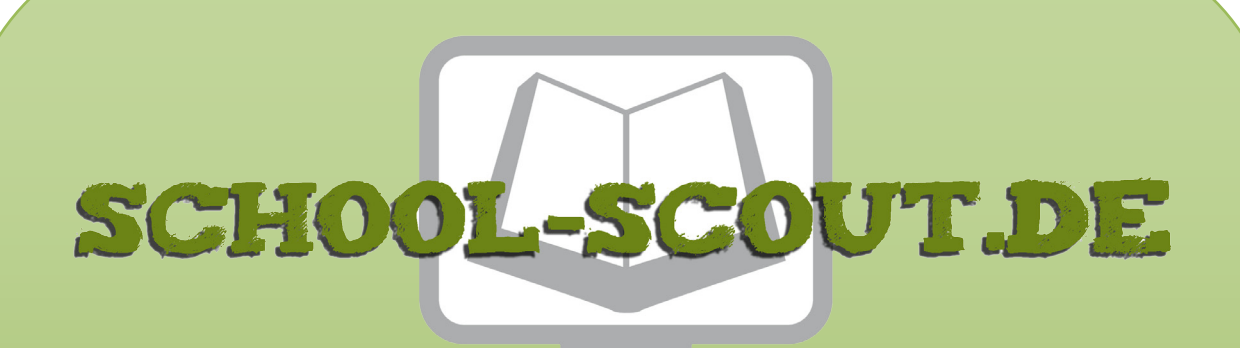

**Unterrichtsmaterialien in digitaler und in gedruckter Form**

# **Auszug aus:**

Stundeneinstiege Biologie - Macht des Bildes: einfach, kreativ, motivierend

**Das komplette Material finden Sie hier:**

[School-Scout.de](http://www.school-scout.de/50453-stundeneinstiege-biologie-macht-des-bildes-einfach)

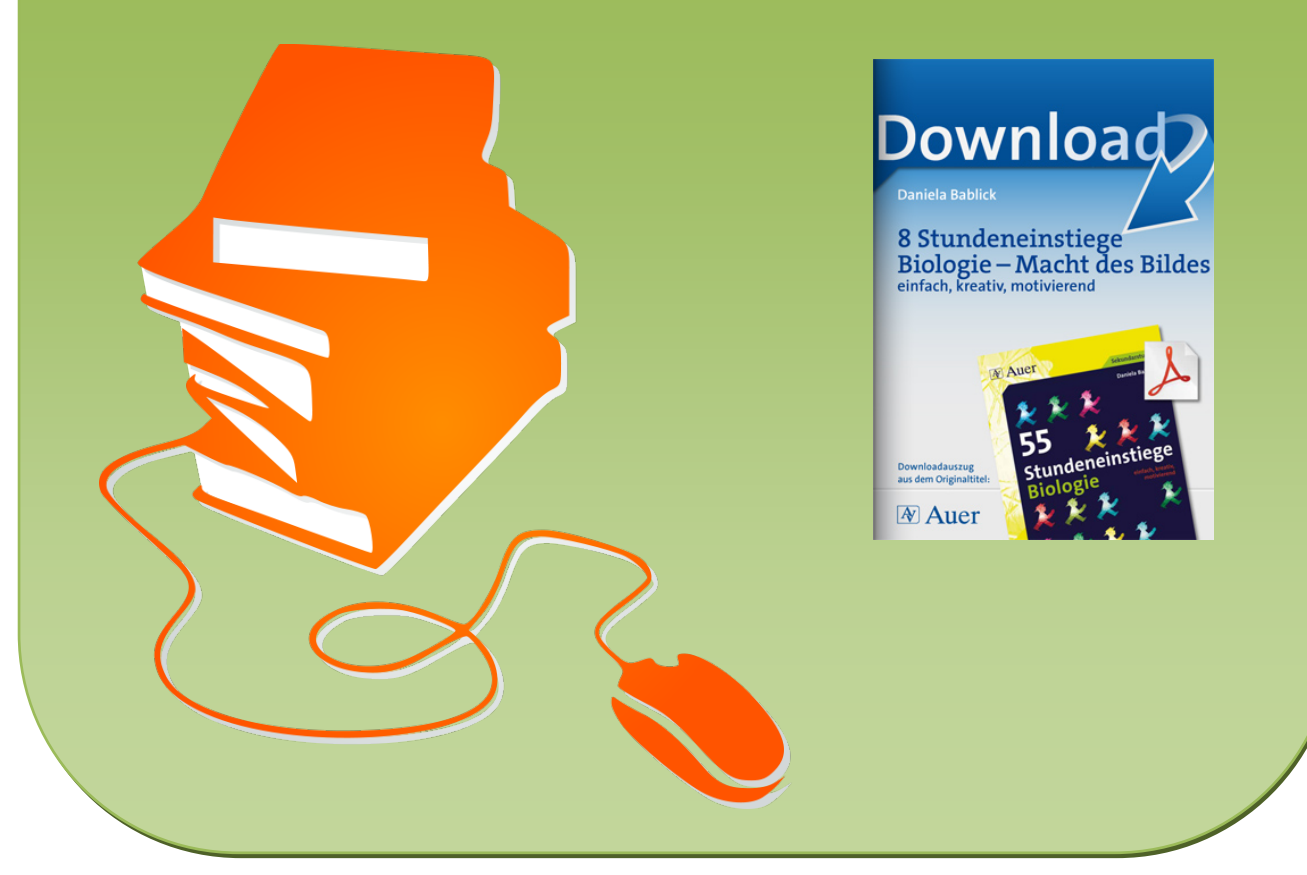

© Copyright school-scout.de / e-learning-academy AG – Urheberrechtshinweis (® erser Material-Vorschau sind Copyright school-scout.de / e-learning-academy AG – Urheberrechtshinweis<br>Iearning-academy AG. Wer diese Vorschause

# **8 Stundeneinstiege Biologie – Macht des Bildes**

**einfach, kreativ, motivierend**

**55 Stundeneinstiege Biologie Dieser Download ist ein Auszug aus dem Originaltitel Über diesen Link gelangen Sie zur entsprechenden Produktseite im Web.**

**http://www.auer-verlag.de/go/dl6690**

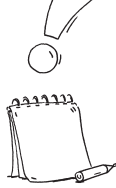

keine besonderen Voraussetzungen; als Wiederholung: Wissen zum aktuellen Thema

Overheadprojektor, Fotos oder Zeichnungen von Tieren, Pflanzen oder Phänomenen auf Folie kopiert

#### **Durchführung:**

- Lehrer legt das Bild kommentarlos auf den Overheadprojektor (stummer Impuls).
- · Schüler rufen sich gegenseitig auf und sammeln ihr gesamtes Vorwissen zu diesem Bild.

# **Beispiele:**

1. Bild vom Hecht als Einstieg zum Thema Fische:

 Mögliche Schüleräußerungen: Das ist ein Fisch. Fische leben im Wasser. Sie atmen mit Kiemen. Das ist ein Raubfisch. Es gibt Süß- und Salzwasserfische. …

2. Bild vom Hecht als Wiederholung der letzten Stunde:

 Mögliche Schüleräußerungen: Das ist ein Hecht. Er gehört zu den Süßwasserfischen und ist ein Raubfisch. Fische haben Flossen, Kiemen, eine Schwimmblase, Schuppen, ein Seitenlinienorgan, …

(Schüler zeigen jeweils auf die genannten Organe bzw. Teile des Körpers.)

# **Weitere Hinweise:**

Der Einstieg eignet sich sowohl als Hinführung zu einem neuen Thema als auch zur Wiederholung der letzten Stunde (hier kann man die Schüler am Bild das Erlernte erklären und zeigen lassen).

Am besten eignen sich farbige Bilder, v.a. zur genaueren Bestimmung eines Tieres (z.B. Vögel).

Halten Sie ein paar Impulse bereit, falls den Schülern nach zwei Sätzen nichts mehr einfällt. (Achtung: Keine W-Fragen! Besser: "Du kennst sicherlich noch einige Merkmale der Fische!") Anschließend kann man mithilfe einer Frage zum Stundenthema überleiten, woraufhin die Schüler Vermutungen anstellen. Ebenso können die Schülerfragen gesammelt und dann in der Stunde die Antworten dazu erarbeitet werden.

keine besonderen Voraussetzungen

Overheadprojektor, Ausschnitt eines Bildes (oder kleine Blätter zum Abdecken)

## **Durchführung:**

- Lehrer legt das Bild kommentarlos auf den Overheadprojektor (stummer Impuls).
- · Das Bild zeigt nur einen Teil eines Tierkörpers, einer Pflanze oder eines menschlichen Körperteils (entsprechend abdecken).
- · Schüler rufen sich gegenseitig auf und vermuten, zu welchem Tier, welcher Pflanze oder welchem Körperteil dieser Ausschnitt gehört.
- · Anschließend kann Vorwissen zum Thema gesammelt werden.

### **Beispiele:**

1. Das menschliche Auge

Lehrer legt Bild eines Libellenkopfes auf; alle Teile des Kopfes sind verdeckt, sodass nur noch ein Auge zu sehen ist. Die Schüler äußern sich dazu. Sie stellen fest, dass es sich um ein Insektenauge handelt, und erklären, warum sie es als solches erkannt haben. Nun kann der Lehrer das Bild aufdecken, sodass die Schüler den kompletten Kopf der Libelle sehen können.

Der Lehrerimpuls "Normalerweise sieht ein Auge anders aus!" leitet eine Sammlung des Vorwissens sowie das Thema "Aufbau des menschlichen Auges" ein. Am Ende der Stunde können noch mal verschiedene Augentypen verglichen werden.

2. Unterscheidung von verschiedenen Laub- und Nadelbäumen

Zeigen eines Bildes von einem Laubbaumblatt oder der Rinde (z.B. Birke, Buche, Ahorn, Eiche)

3. Schweif, Schwanz, Pfote, Huf, Hals oder besondere Fellzeichnung eines Tieres

### **Weitere Hinweise:**

Zur Sicherung am Ende der Stunde eignen sich weitere Bildausschnitte zum Vergleich. Hierbei werden Fachbegriffe wiederholt.

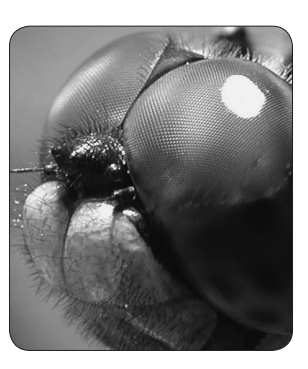

keine besonderen Voraussetzungen

Overheadprojektor, Blätter von Bäumen, Büschen und/oder krautigen Pflanzen, Petrischale mit kleinen Wassertierchen (verwendet werden kann alles, was auf dem Projektor einen schönen Schatten wirft, sodass man die Art der Pflanze oder des Tieres bestimmen kann)

#### **Durchführung:**

- · Lehrer legt das Objekt (originaler Gegenstand oder in der gewünschten Form ausgeschnittenes Papier) als stummen Impuls kommentarlos auf den Overheadprojektor.
- · Schüler rufen sich gegenseitig auf, beschreiben, was sie sehen, und bestimmen, falls möglich.

#### **Beispiele:**

1. Laubbäume

 Blätter verschiedener Laubbäume (Eiche, Ahorn, Buche, Birke, …) auf den Projektor legen. Blätter, die sich sehr ähnlich sehen, gleichzeitig auflegen, um besser vergleichen zu können.

2. Flugbilder von verschiedenen Vögeln

 Die Form verschiedener Flugbilder (Gans, Bussard, Sperber, …) auf Papier zeichnen und ausschneiden. Diese auf den Projektor legen und beschreiben, eventuell bestimmen lassen.

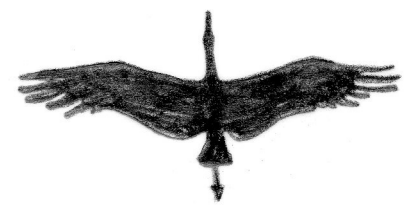

*Flugbild eines Weißstorchs* 

#### **Weitere Hinweise:**

Die Objekte müssen einen eindeutigen Schatten hinterlassen, eventuell den Projektor verschieben, um den Schatten zu vergrößern.

Bei Schattenbildern von lebenden Kleintieren in einer Petrischale kann man kleine "Gefängnisse" (z.B. aus Grashalmen) bauen, damit die Tierchen sich nicht zu schnell bewegen können.

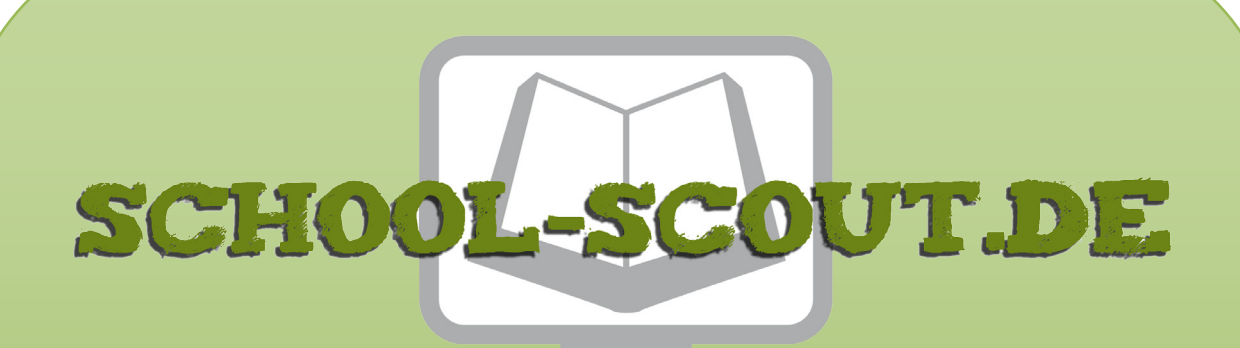

**Unterrichtsmaterialien in digitaler und in gedruckter Form**

# **Auszug aus:**

Stundeneinstiege Biologie - Macht des Bildes: einfach, kreativ, motivierend

**Das komplette Material finden Sie hier:**

[School-Scout.de](http://www.school-scout.de/50453-stundeneinstiege-biologie-macht-des-bildes-einfach)

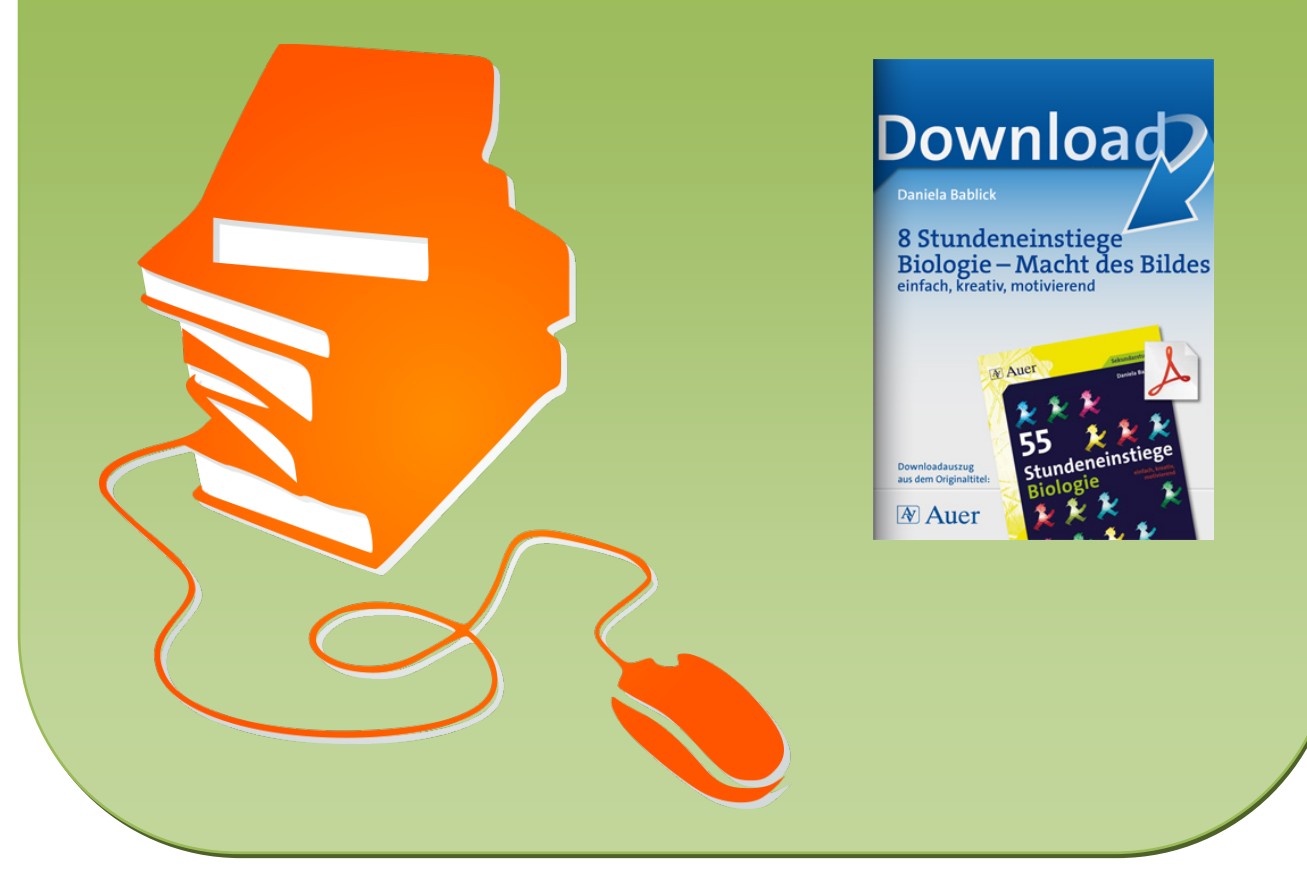

© Copyright school-scout.de / e-learning-academy AG – Urheberrechtshinweis (® erser Material-Vorschau sind Copyright school-scout.de / e-learning-academy AG – Urheberrechtshinweis<br>Iearning-academy AG. Wer diese Vorschause